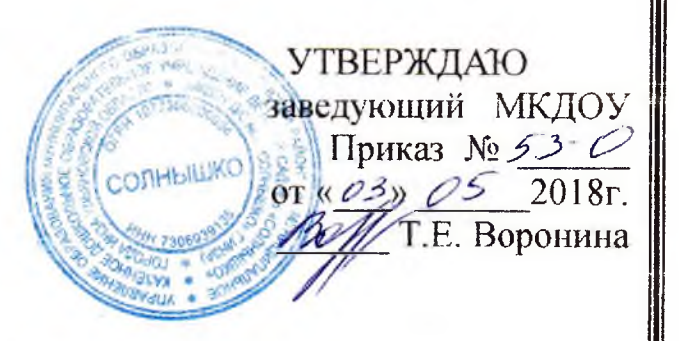

## ДЕСЯТИДНЕВНОЕ ЦИКЛИЧНОЕ МЕНЮ МКДОУ детский сад № 8 «Солнышко» города Инза Ульяновской области.

Примерное десятидневное меню для детей с 3 до 7 лет с 10-ти часовым пребыванием

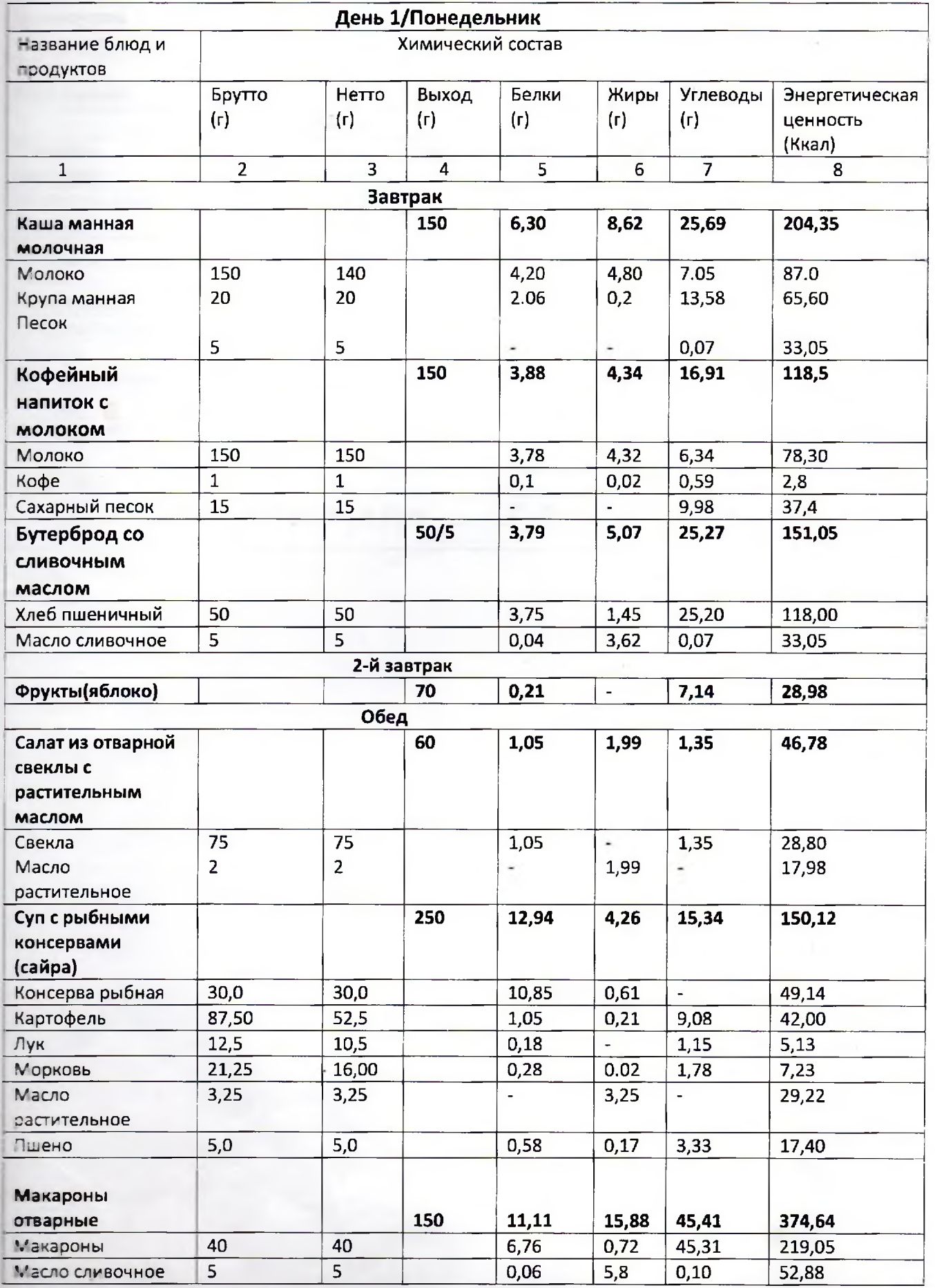

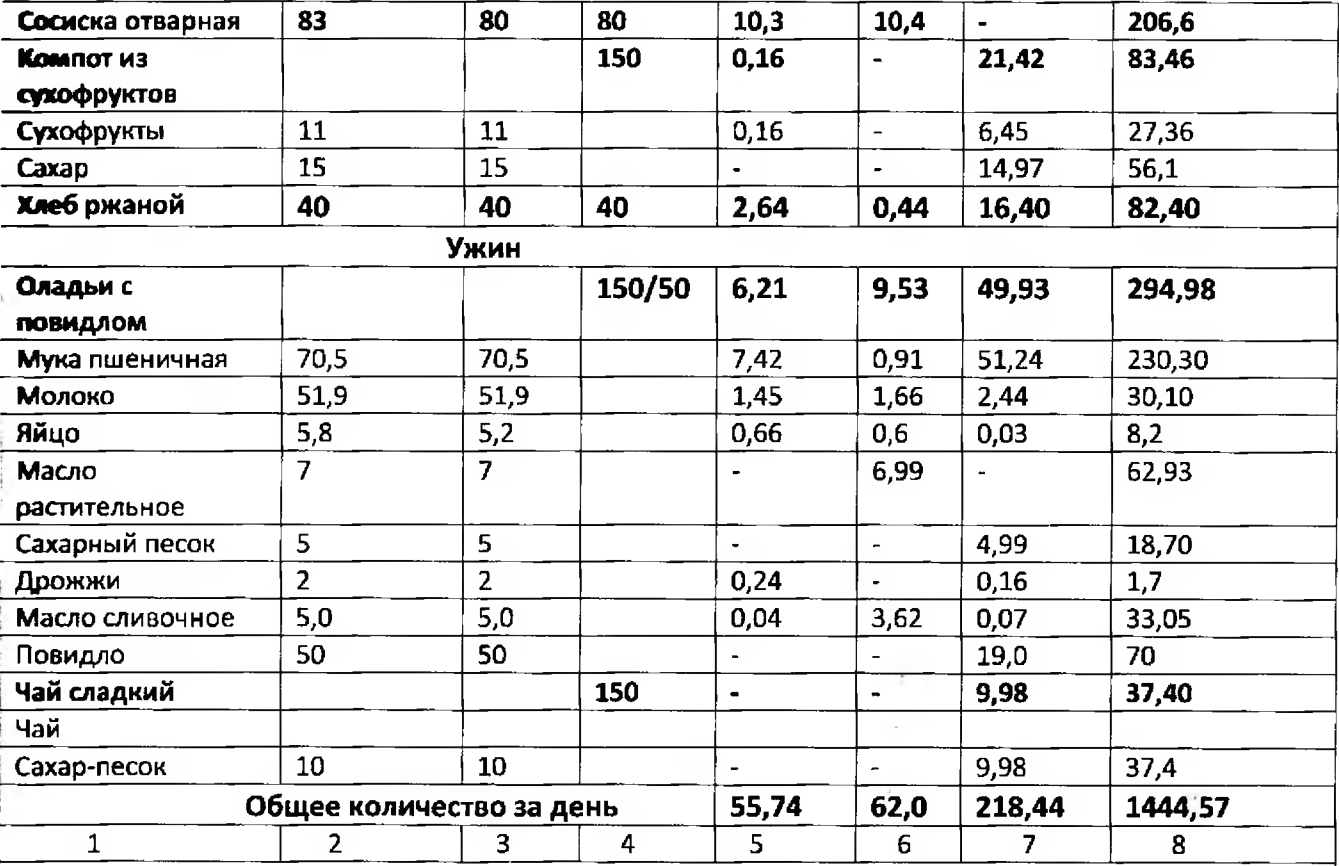

 $\mathcal{C}^{\mathcal{C}}$ 

 $\chi$ 

- 5

÷

1990年,我们在我们的学习中,我们的学习,我们的学习,我们也不是一个人。

 $\begin{array}{c} \n\bullet & \bullet & \bullet \\ \n\bullet & \bullet & \bullet \\ \n\bullet & \bullet & \bullet \end{array}$ 

 $\cdot$ 

 $\frac{1}{2}$ 

 $\pmb{\mathit{l}}$ 

 $\hat{\boldsymbol{\theta}}$ 

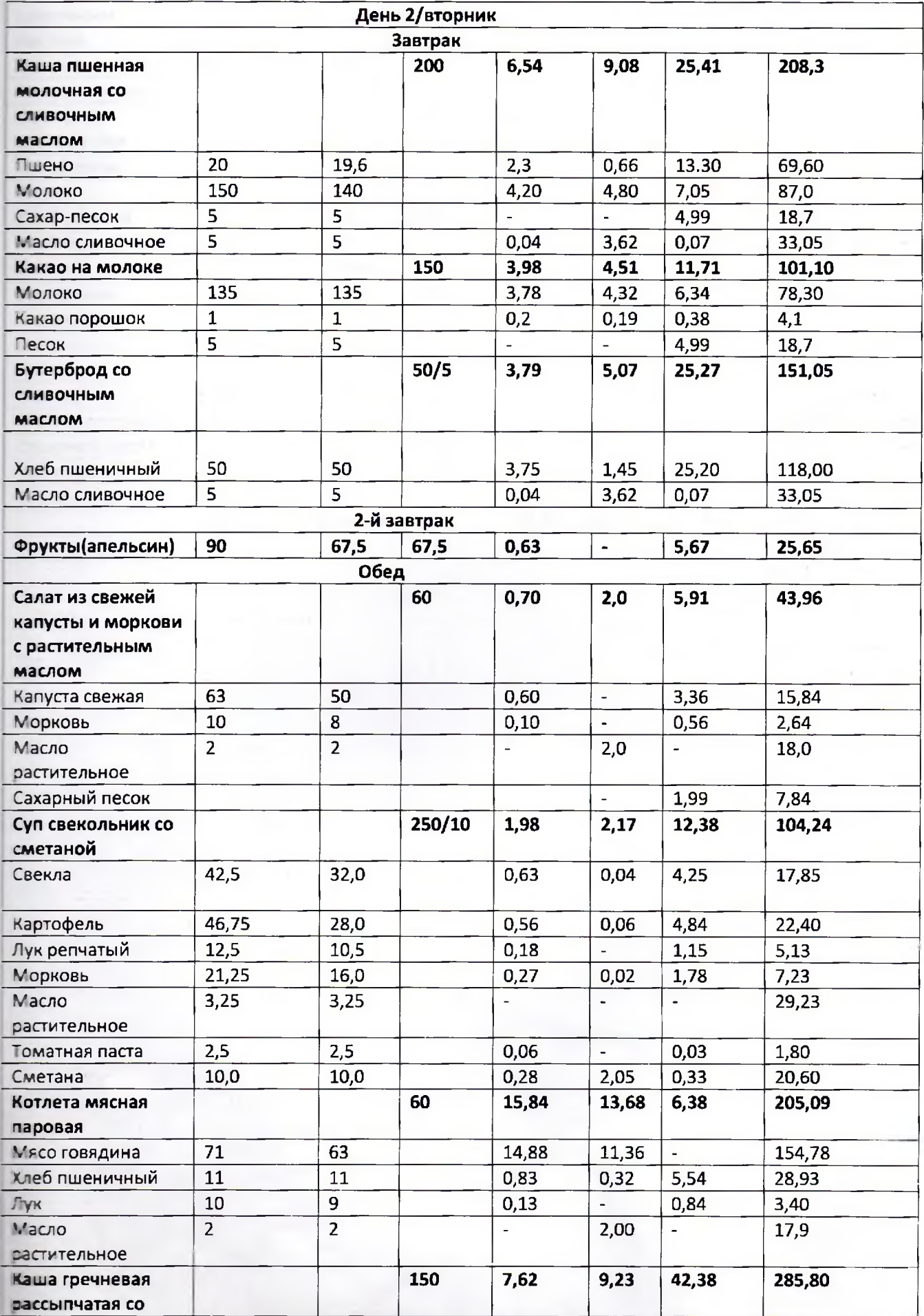

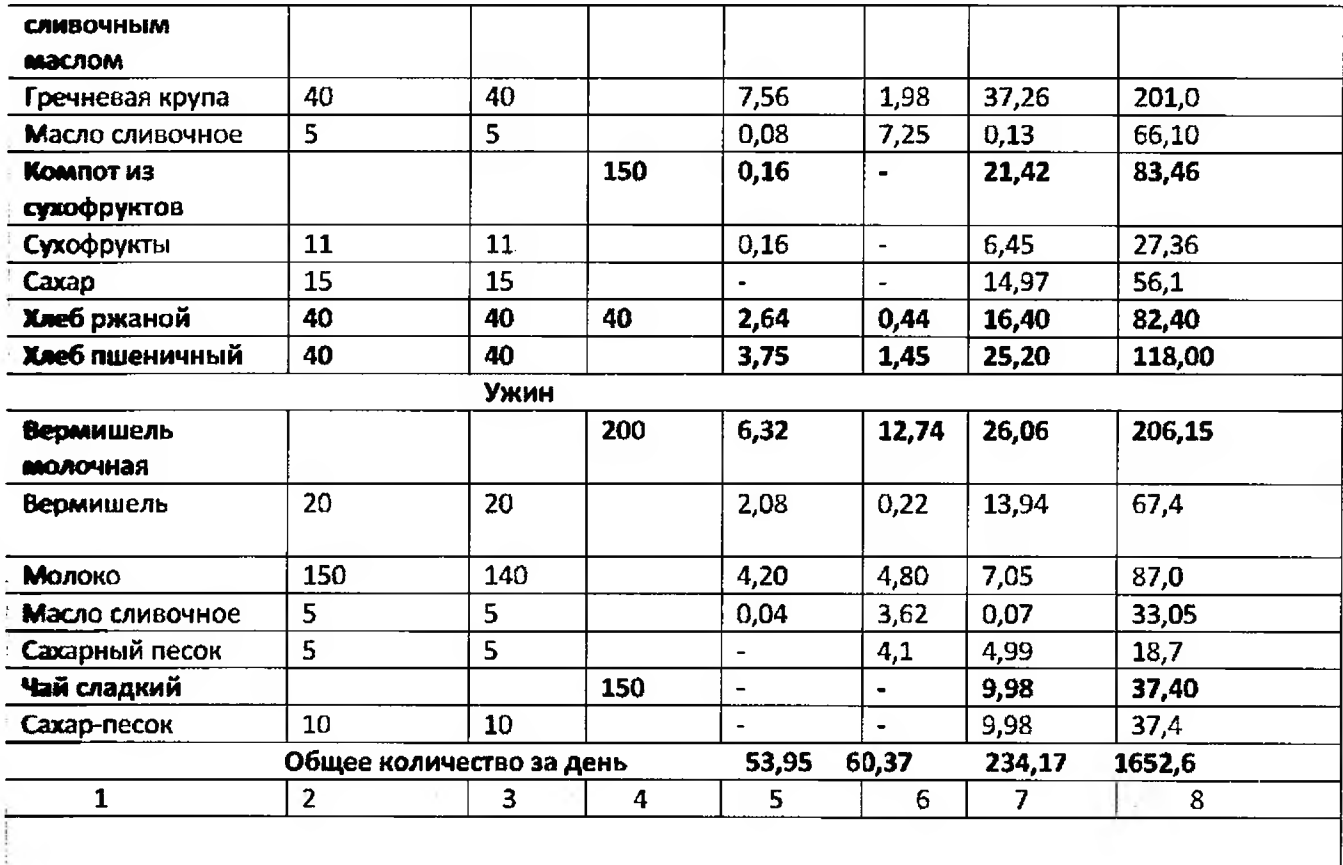

 $\vec{b}$ 

 $\ddot{\phantom{0}}$ 

 $\sim$   $\sim$ 

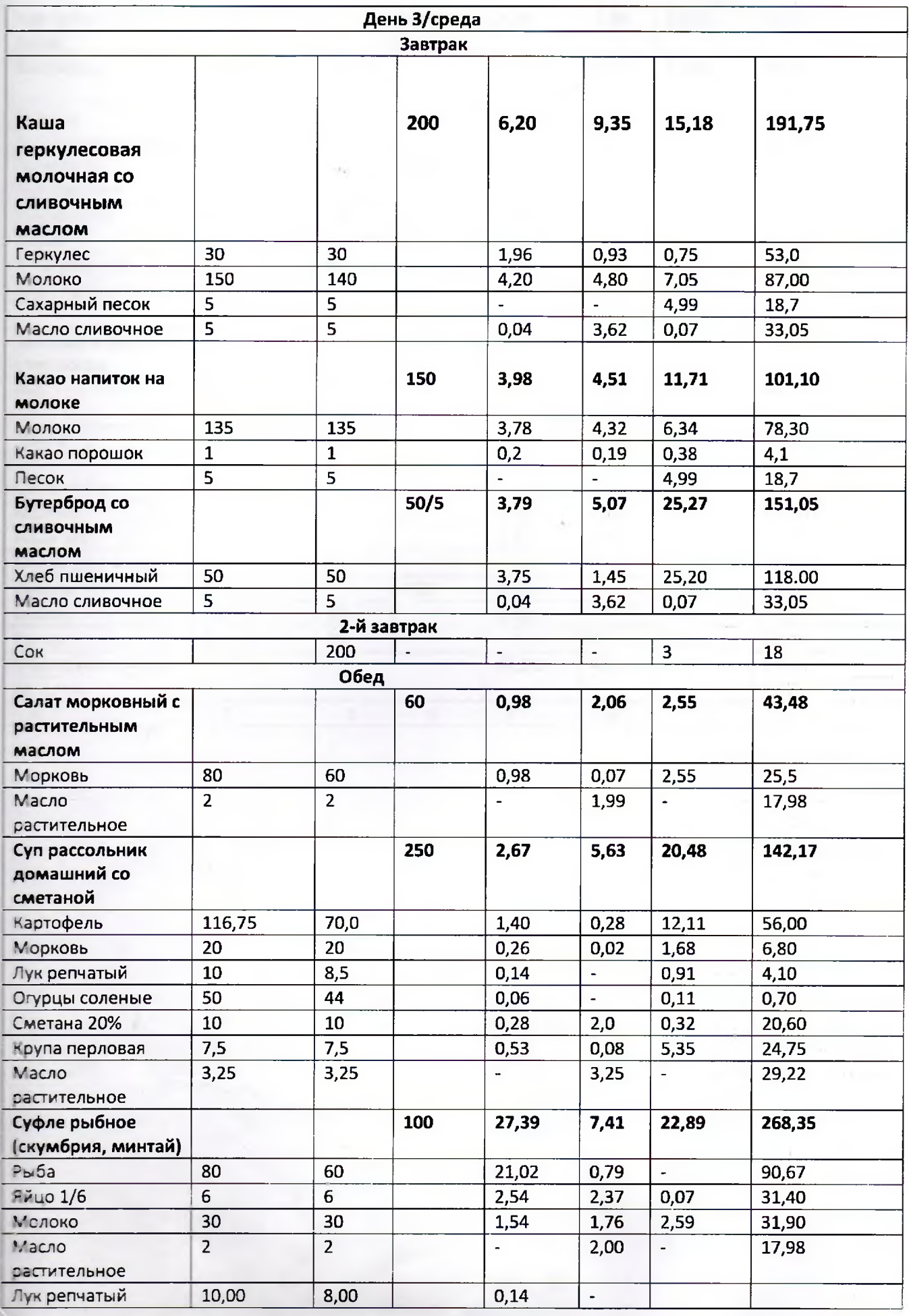

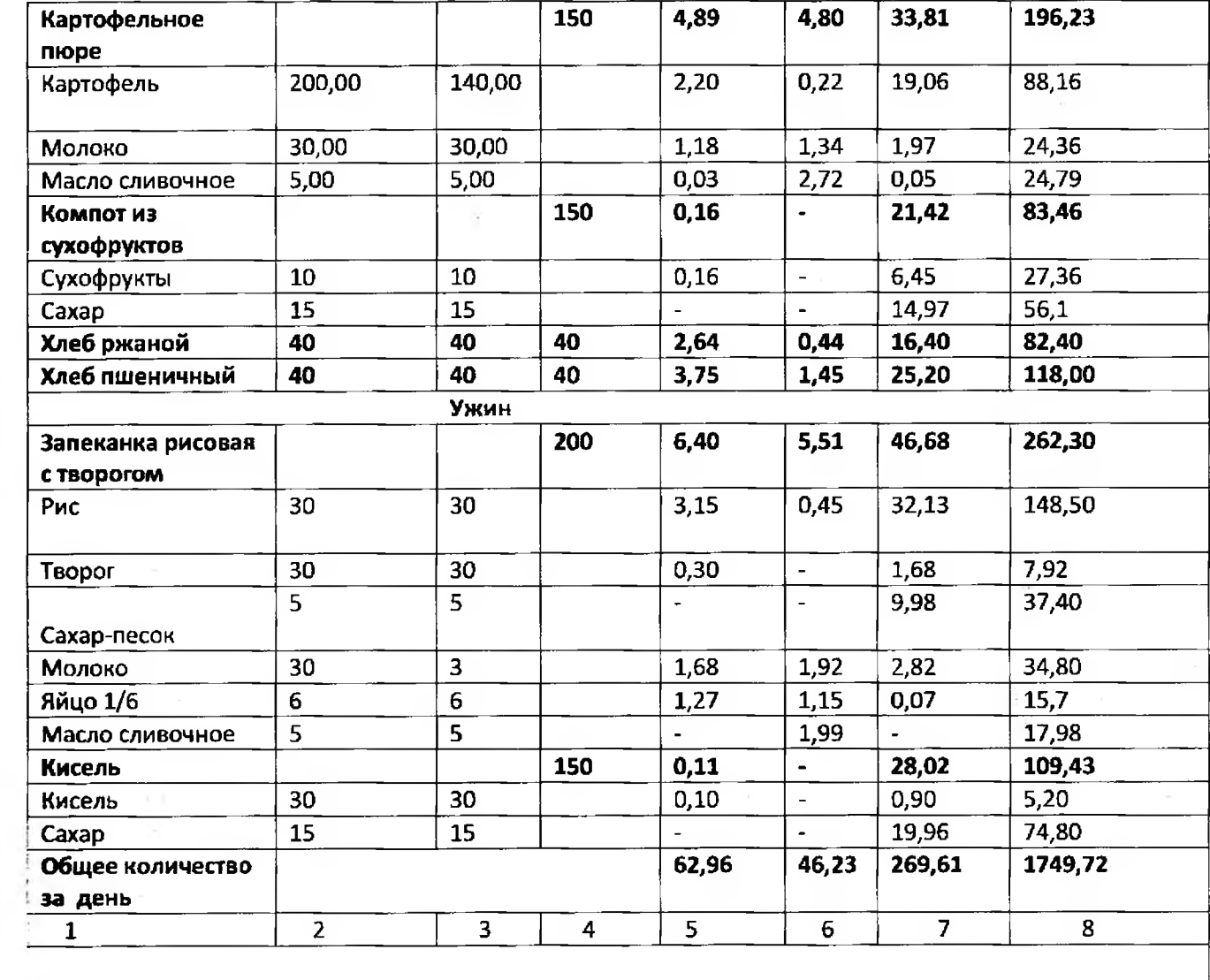

 $\ddot{\phantom{a}}$ 

 $\frac{1}{\sqrt{2}}$ 

 $\mathcal{X} \subset \mathcal{X}$ 

 $\begin{array}{c} \begin{array}{c} \begin{array}{c} \begin{array}{c} \end{array} \end{array} \\ \begin{array}{c} \end{array} \end{array} \end{array}$ Ť

 $\mathfrak{f}$ 

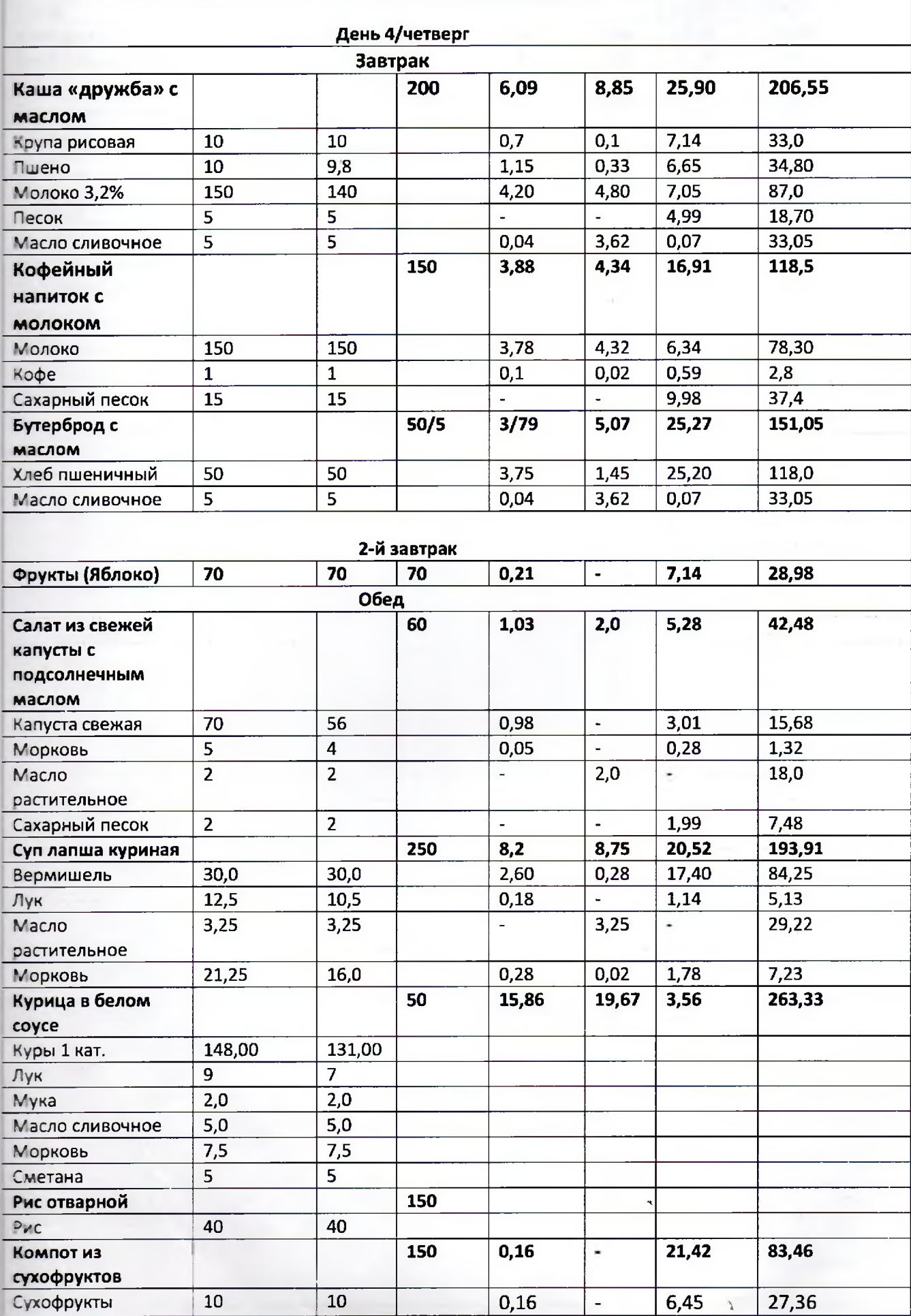

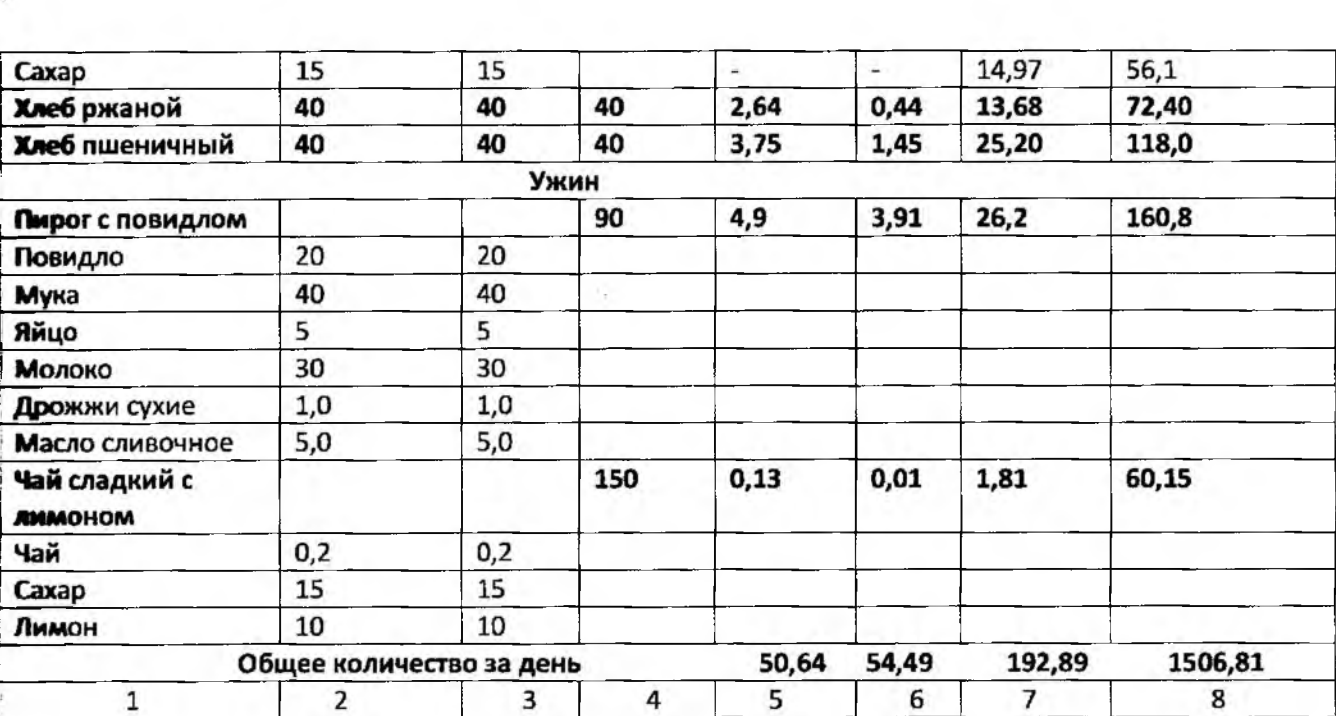

 $\label{eq:2.1} \hat{\Phi}^{(j)}_{\alpha\beta} = \hat{\Phi}^{(j)}_{\alpha\beta}$ 

 $\hat{\mathbf{q}}_{\mathrm{max}} = \mathbf{q}$ 

 $\mathcal{L}_{\text{max}}$ 

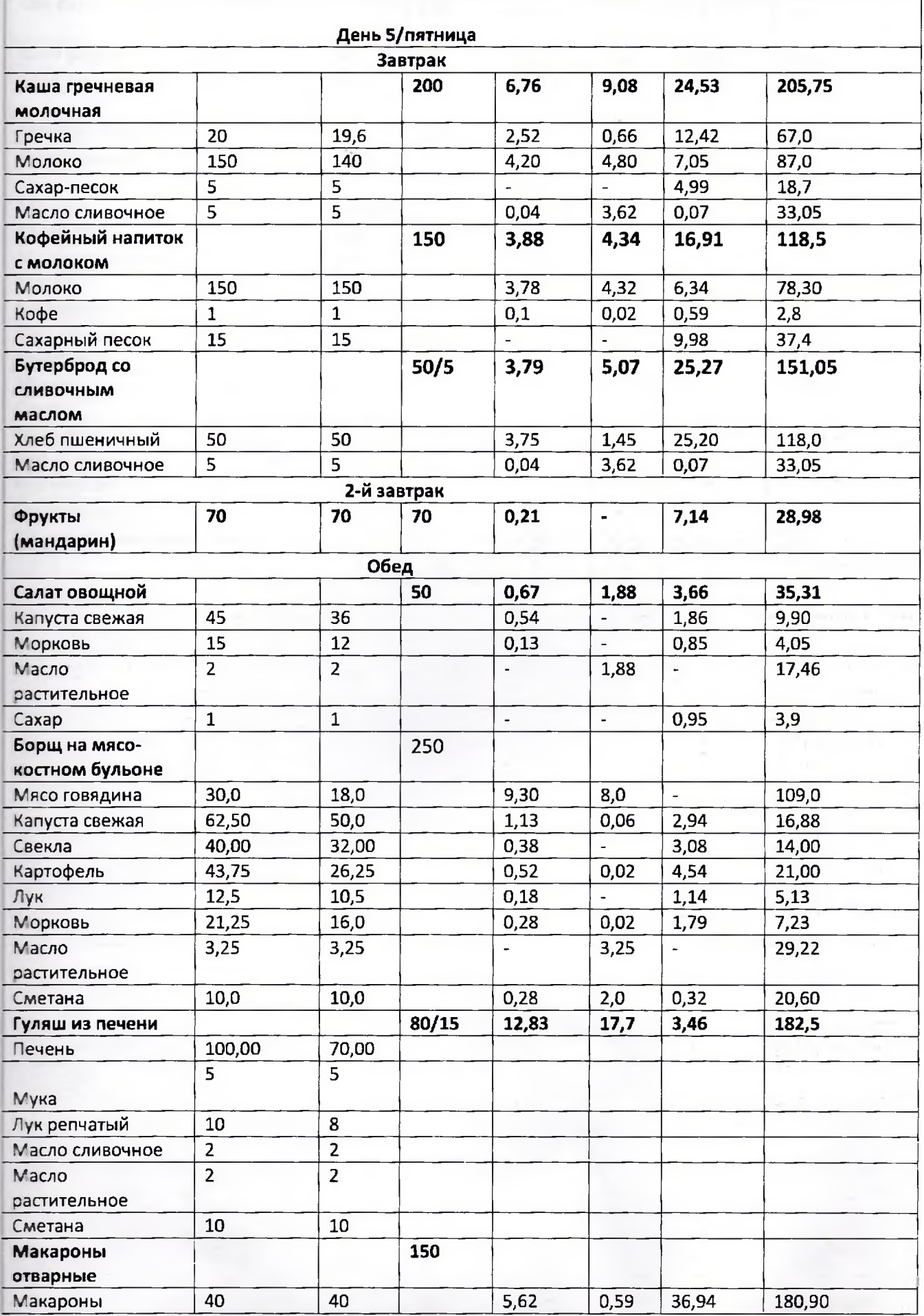

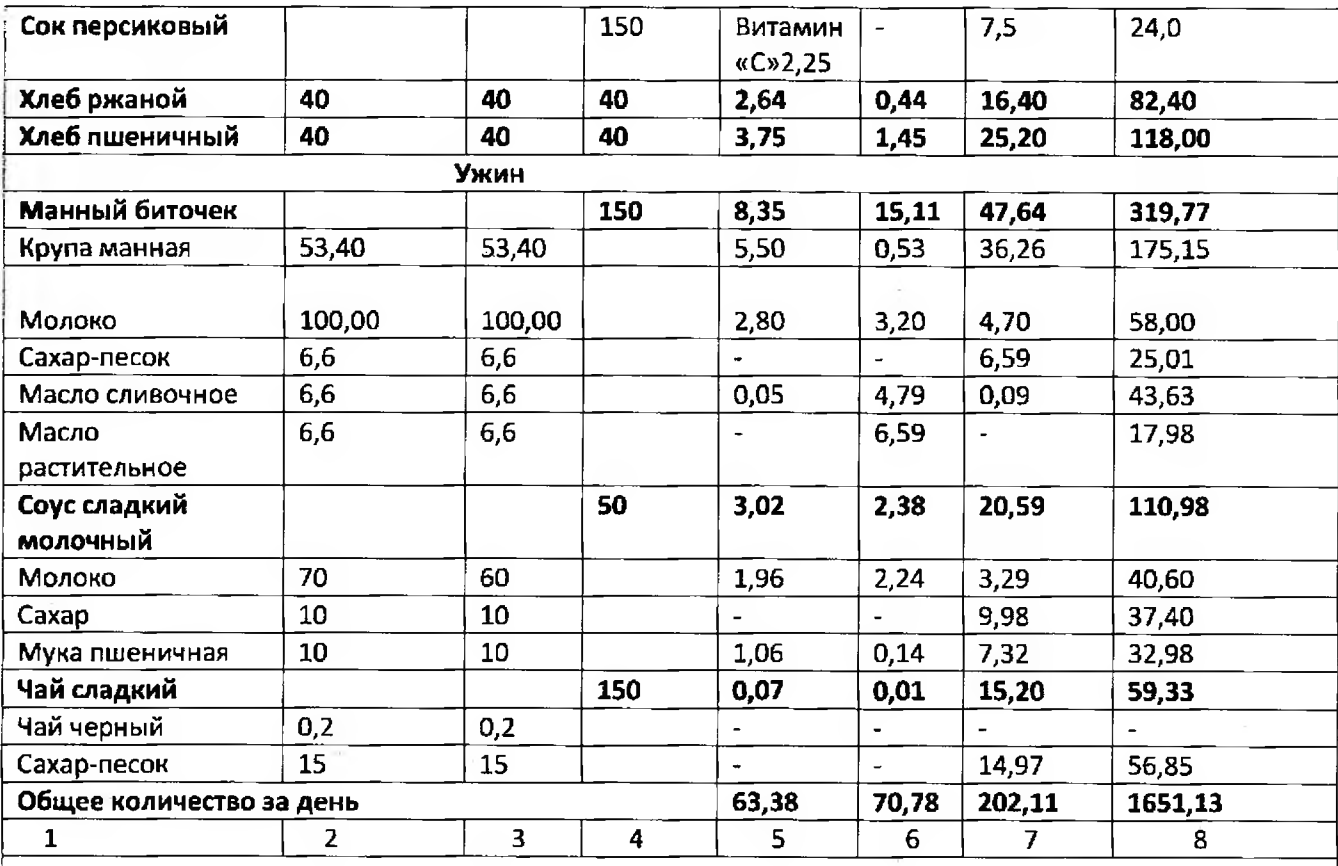

 $\sim$ 

 $\mathcal{A}_{\mathcal{K}}$ 

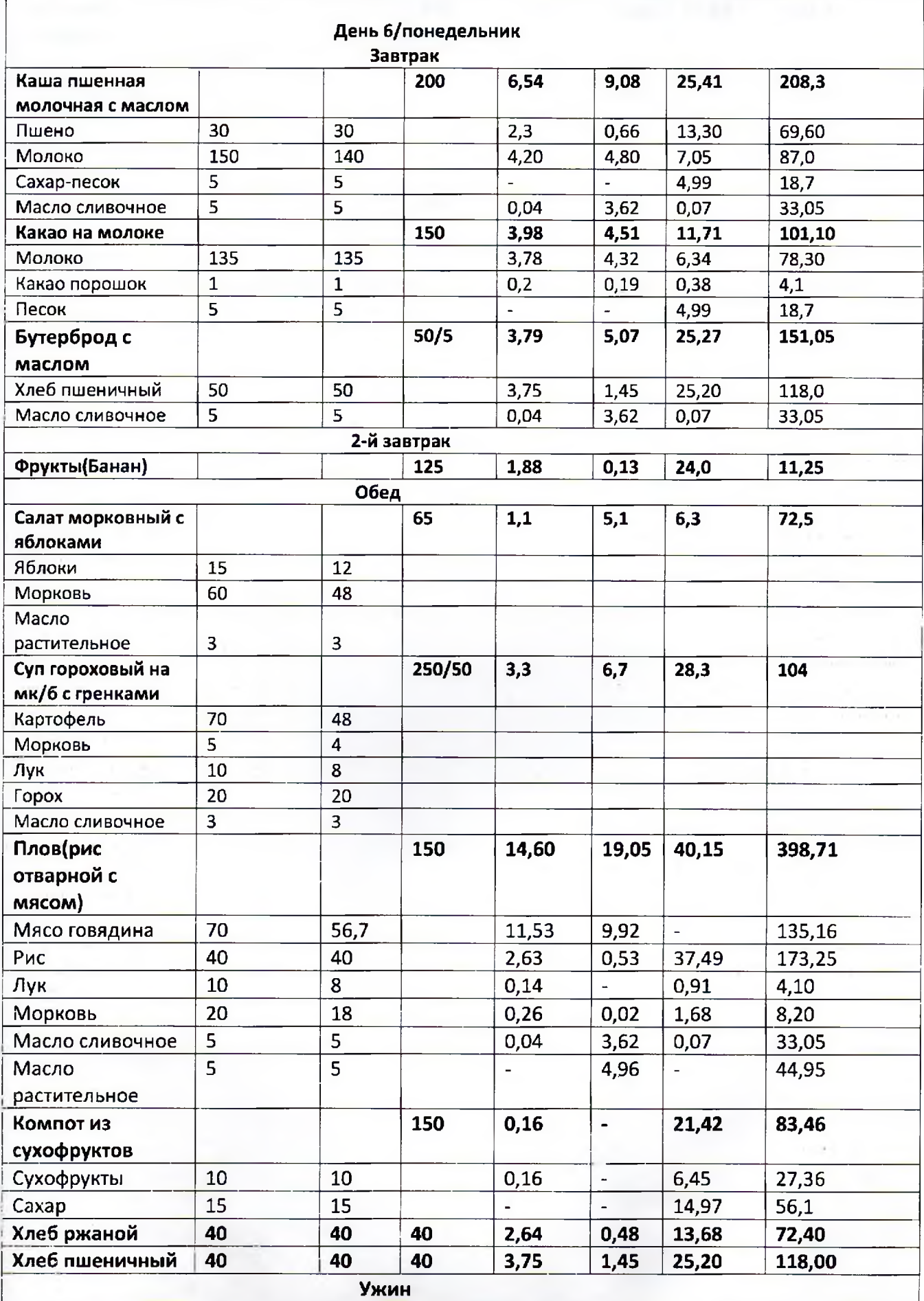

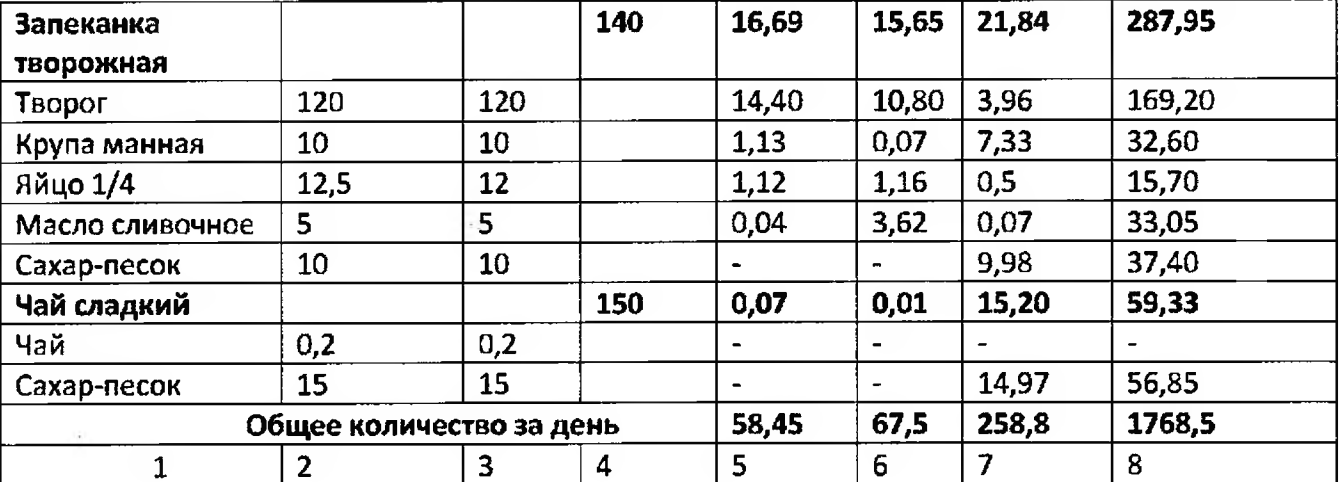

 $\alpha$ 

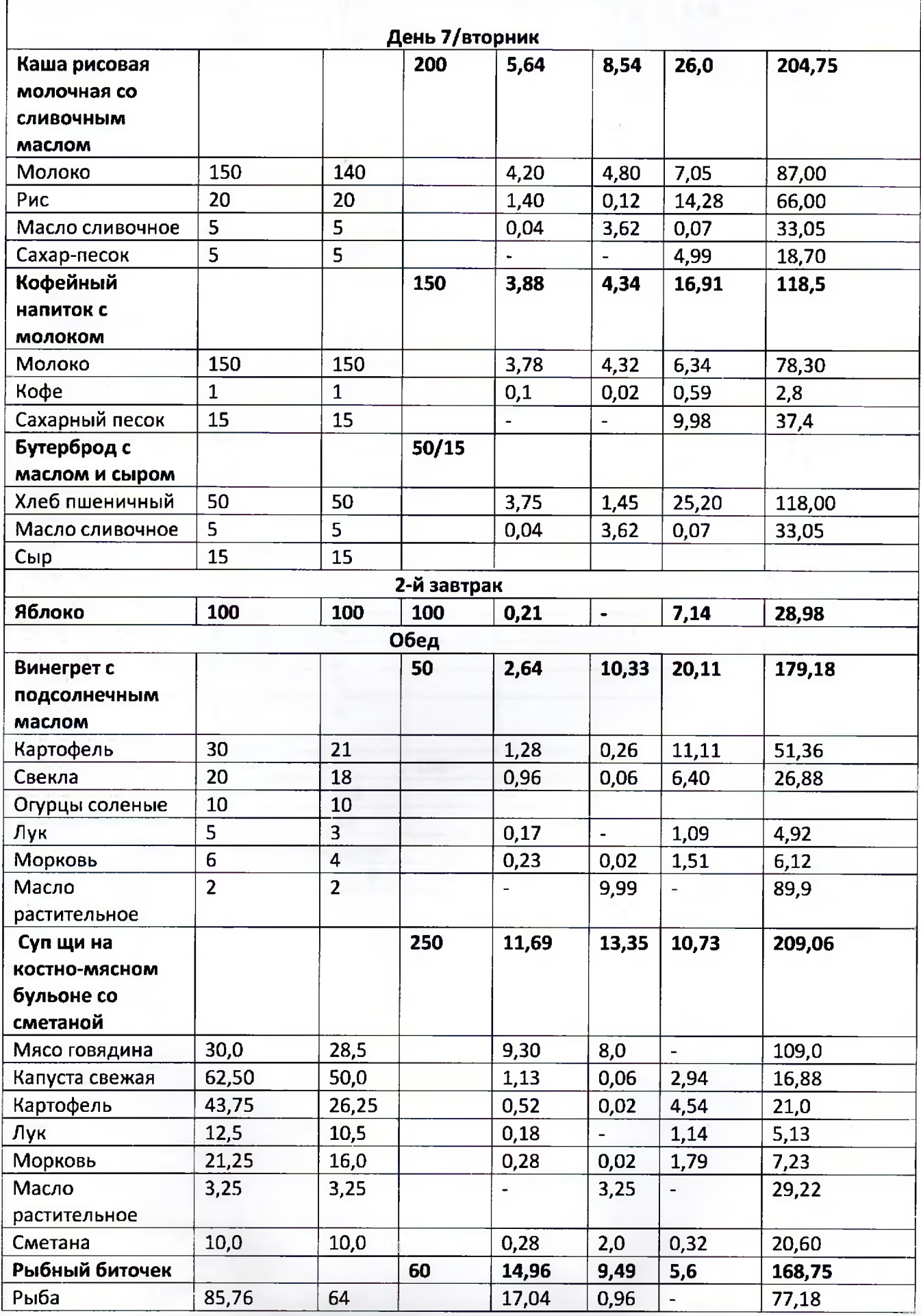

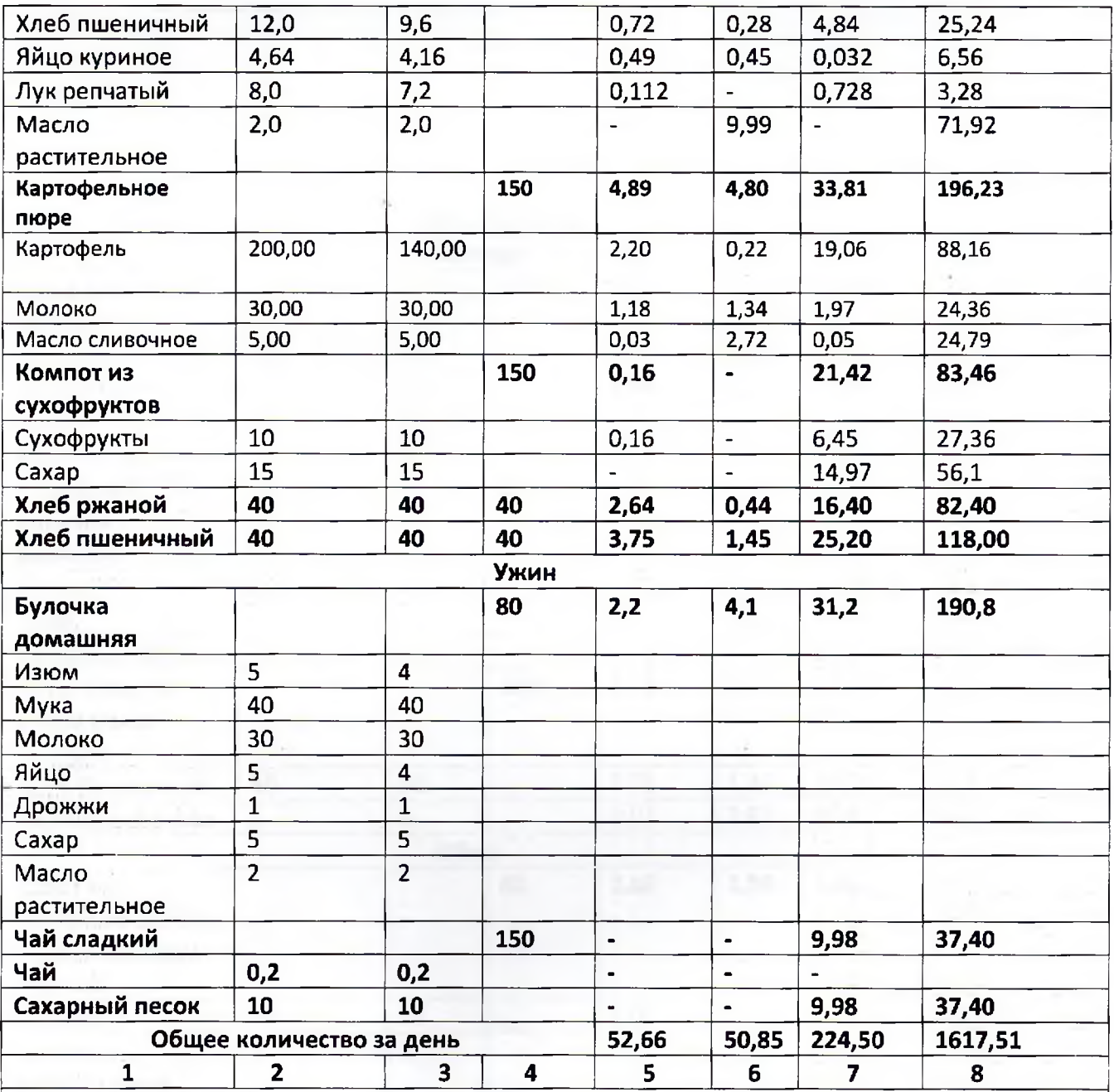

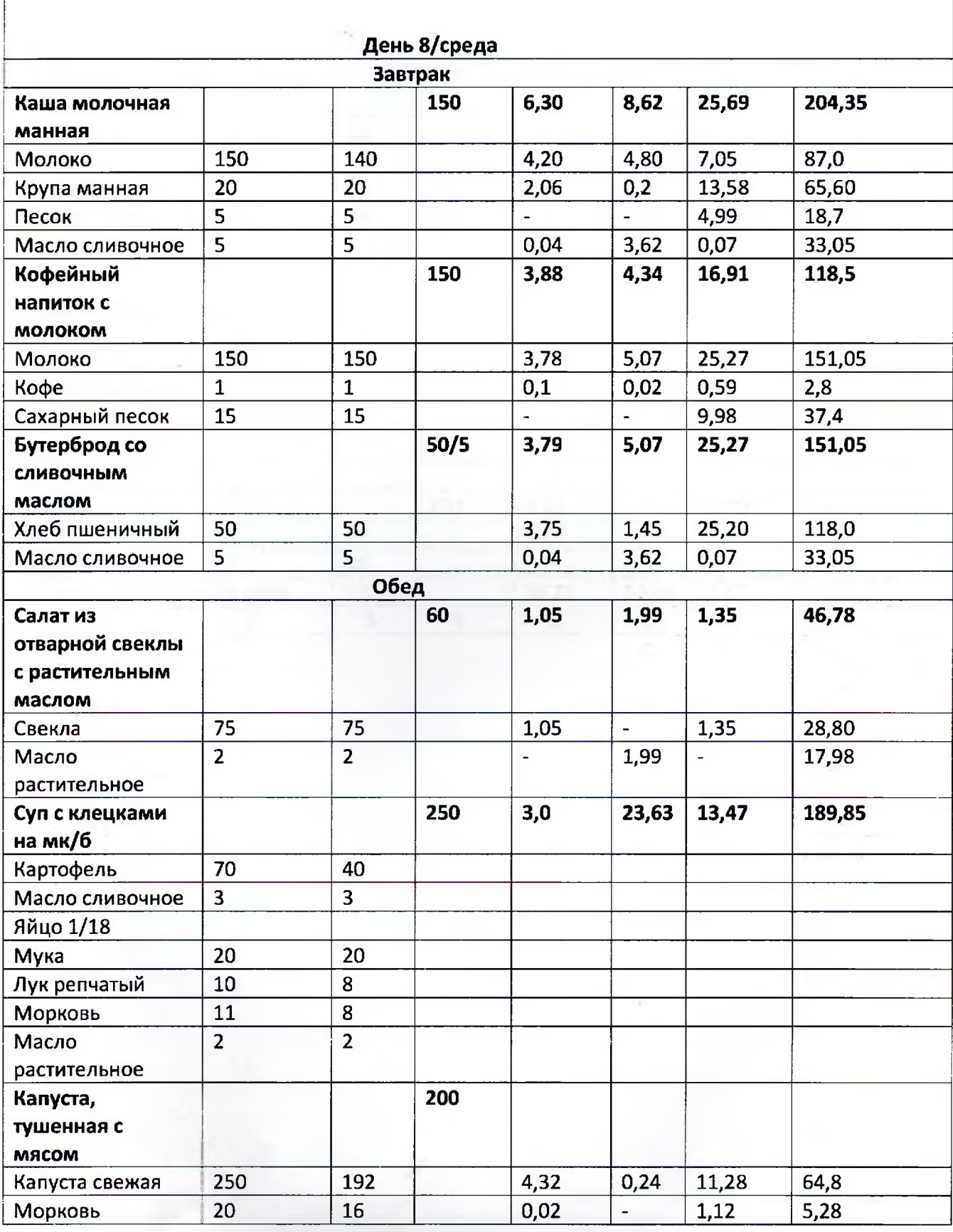

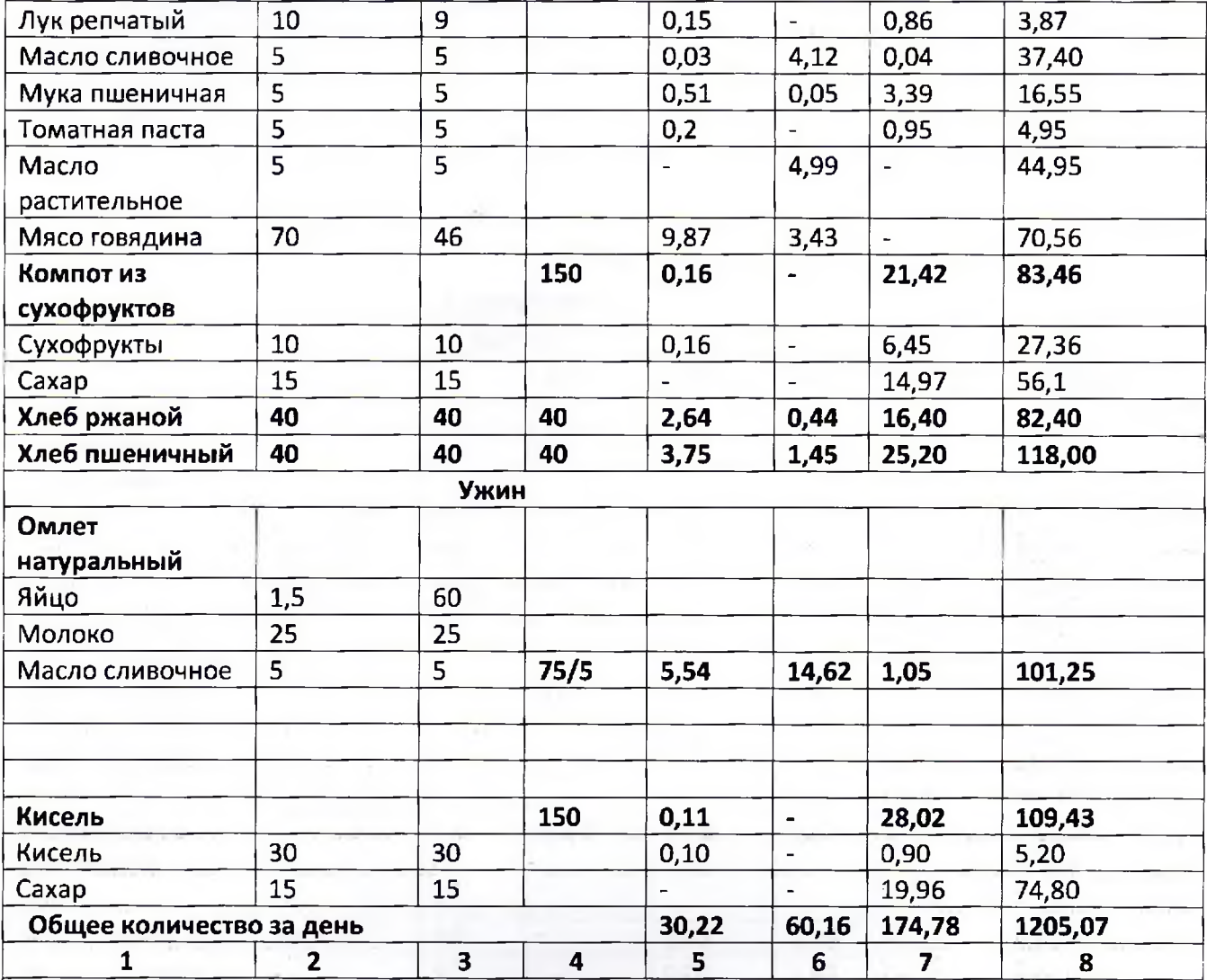

 $\frac{2-\frac{1}{\sqrt{2\pi\hbar^2}}\frac{1}{\sqrt{2\pi\hbar^2}}}{\sqrt{2\pi\hbar^2}}\frac{1}{\sqrt{2\pi\hbar^2}}\frac{1}{\sqrt{2\pi\hbar^2}}\frac{1}{\sqrt{2\pi\hbar^2}}\frac{1}{\sqrt{2\pi\hbar^2}}\frac{1}{\sqrt{2\pi\hbar^2}}\frac{1}{\sqrt{2\pi\hbar^2}}\frac{1}{\sqrt{2\pi\hbar^2}}\frac{1}{\sqrt{2\pi\hbar^2}}\frac{1}{\sqrt{2\pi\hbar^2}}\frac{1}{\sqrt{2\pi\hbar^2$ 

Ý.

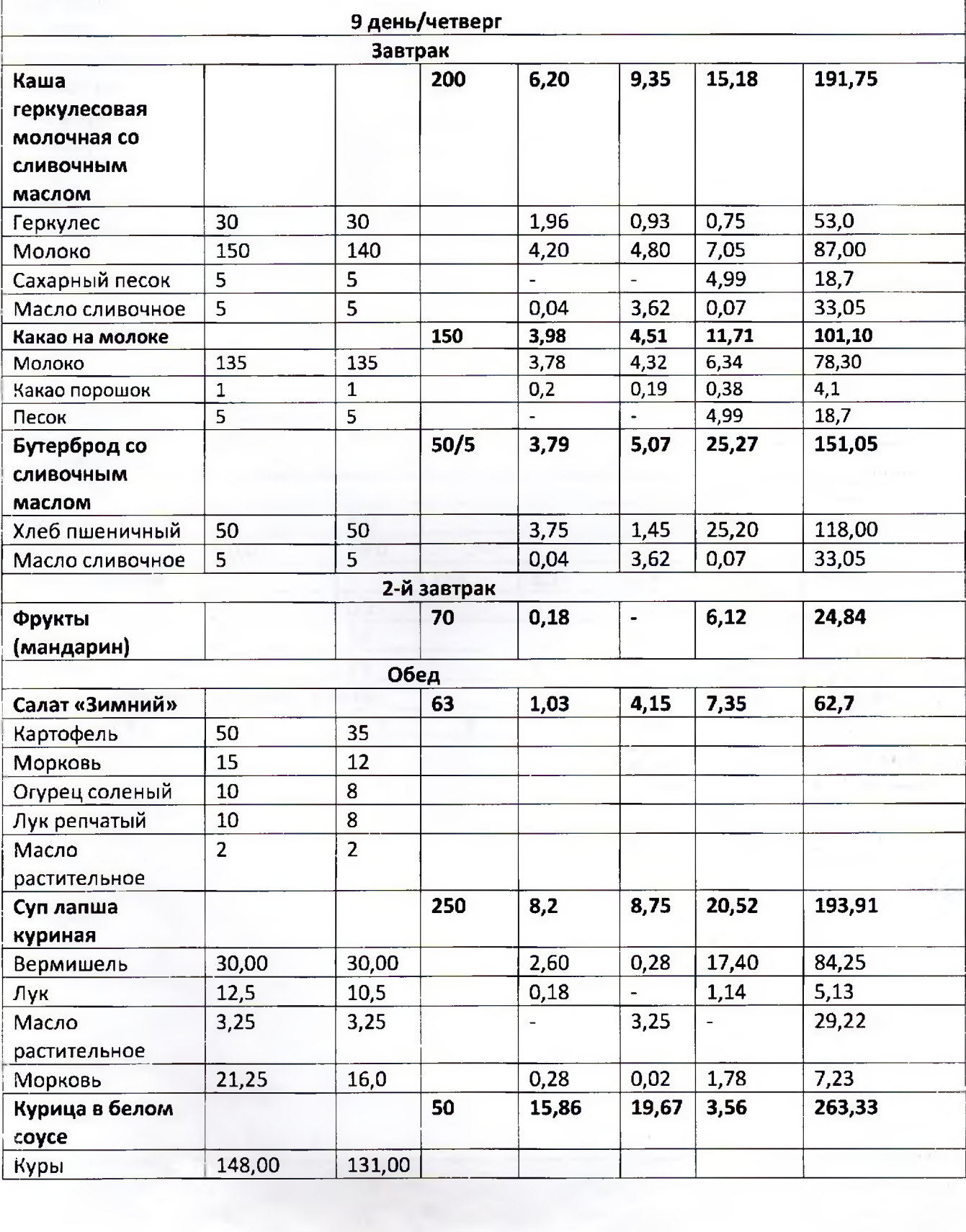

 $\eta$  ,  $\gamma$ 

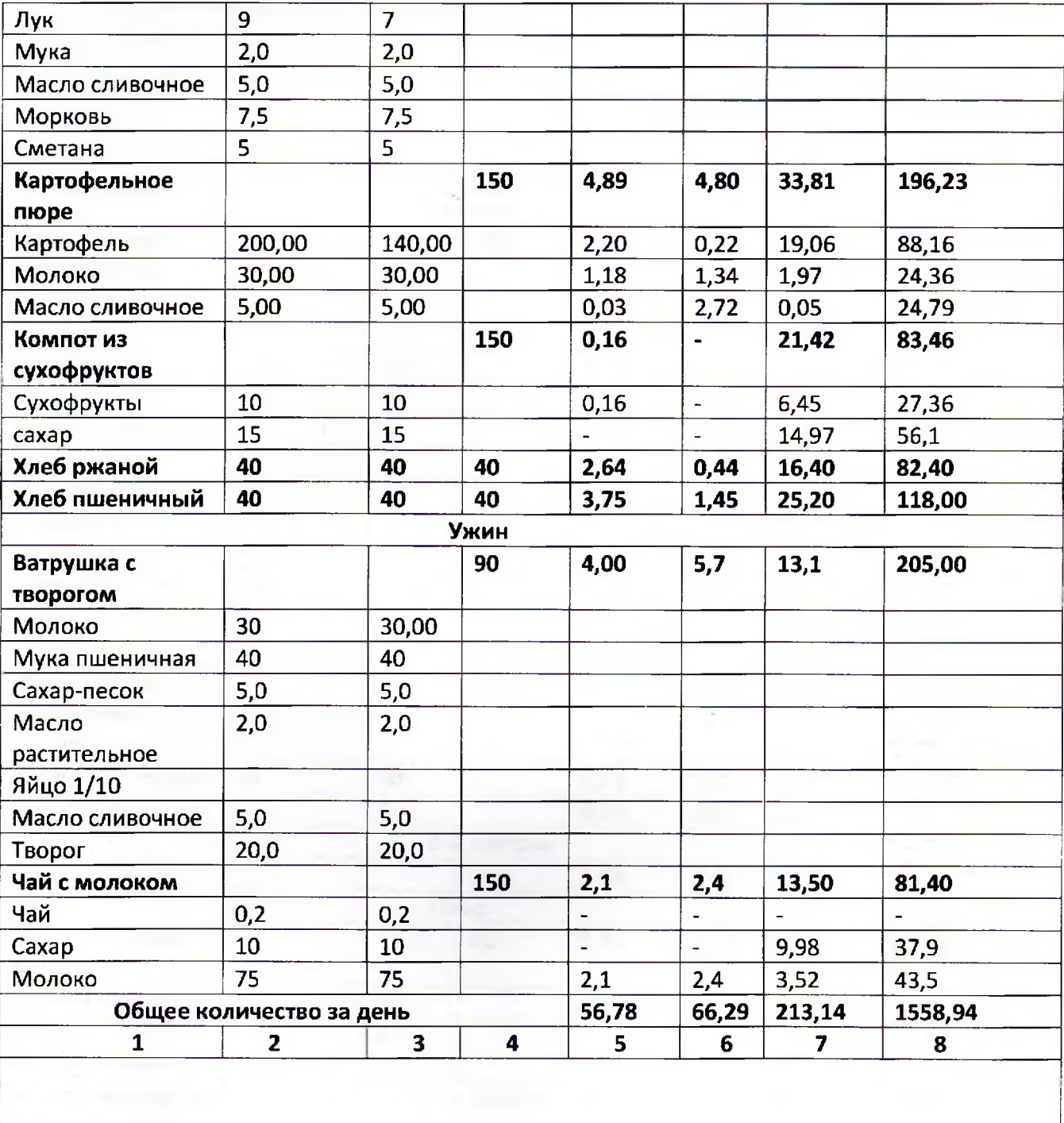

k

 $\sigma$ 

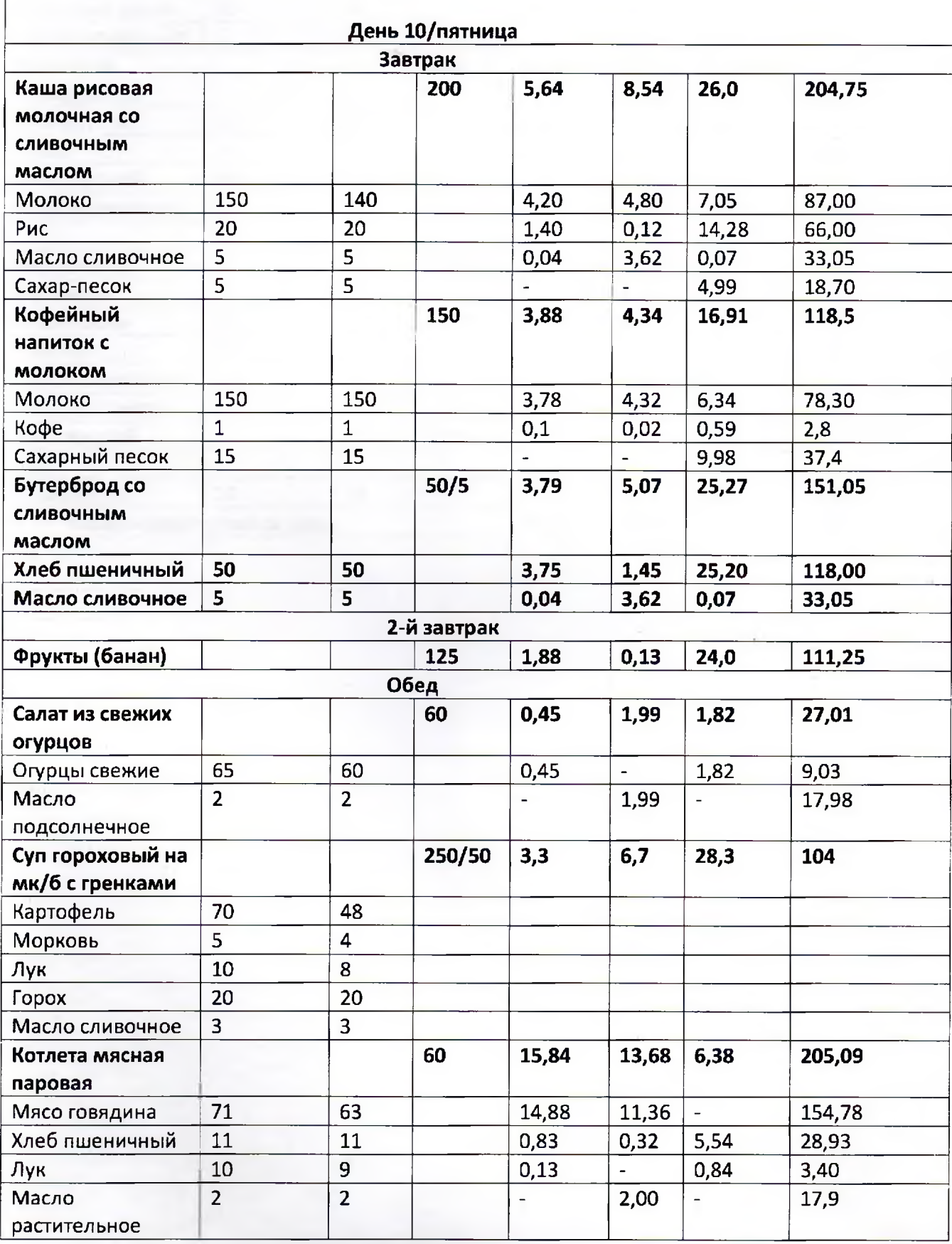

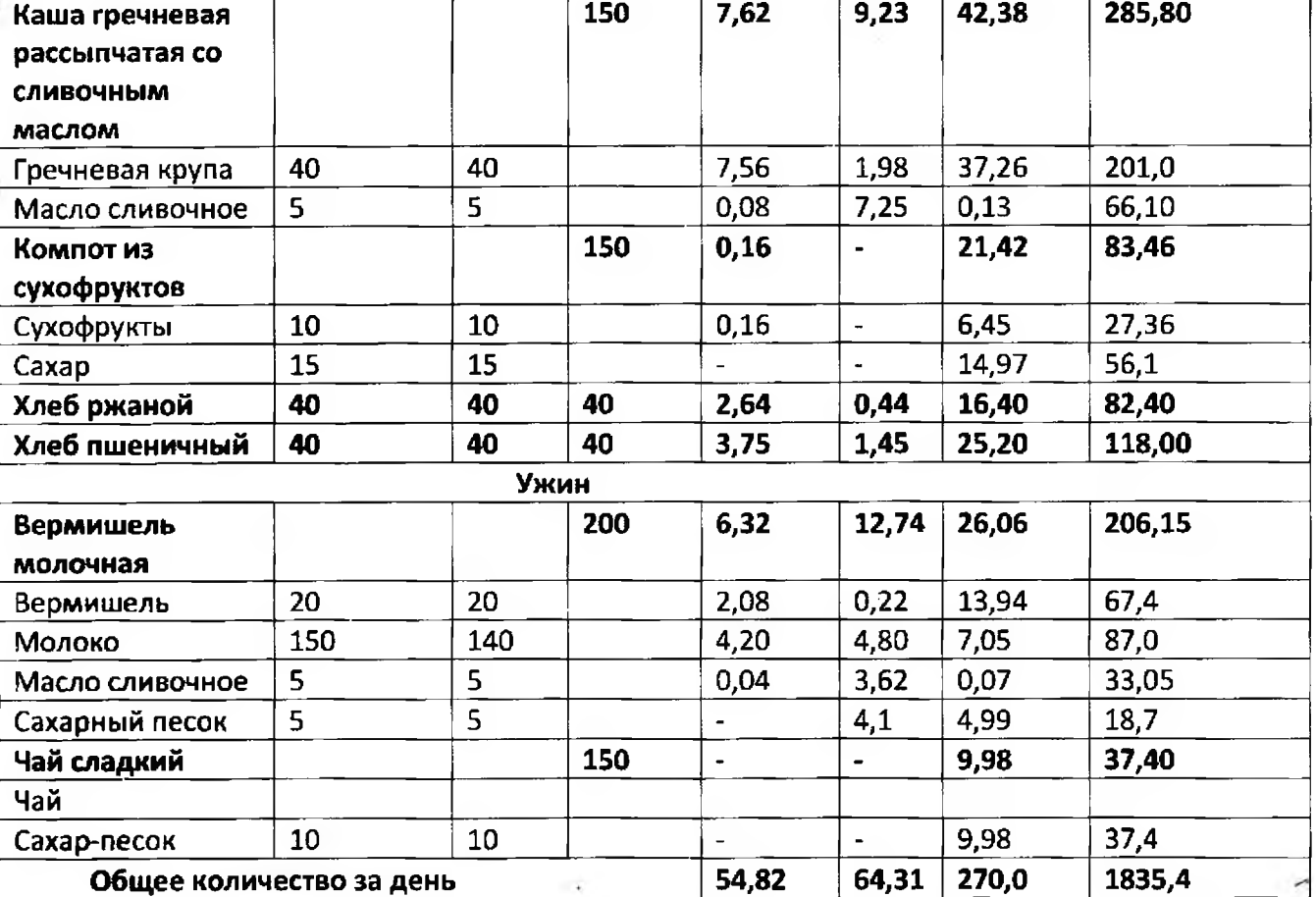

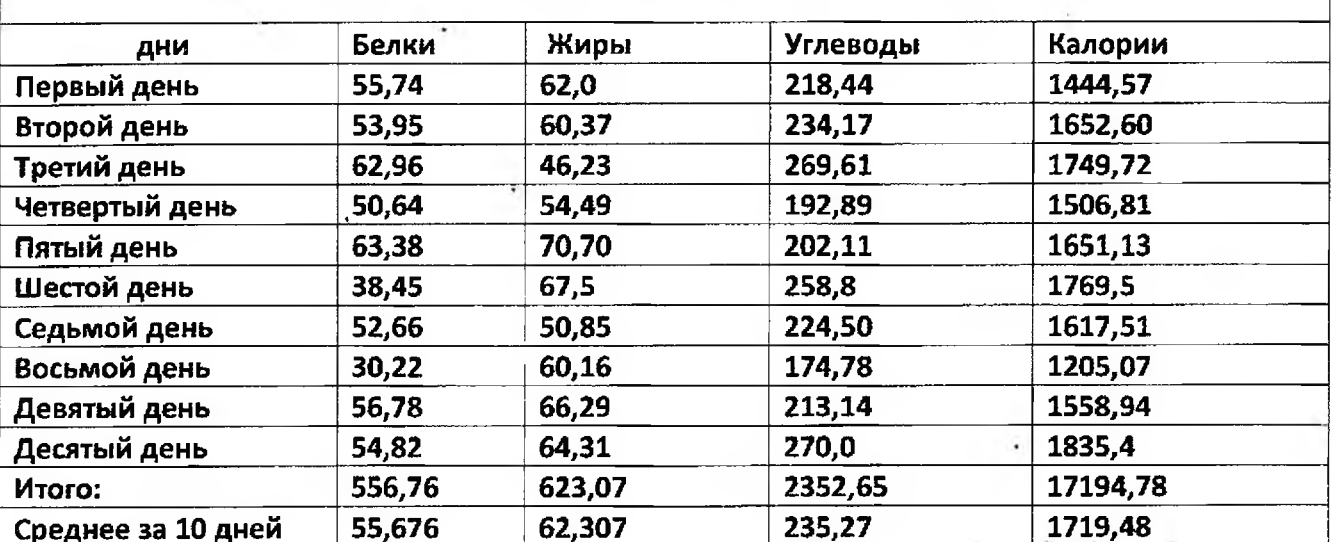

Анализ состава пищевых продуктов за десять дней для детей с 3 до 7 лет